Федеральное государственное бюджетное образовательное учреждение высшего профессионального образования «Чувашский государственный университет имени И.Н. Ульянова»

# СПАД АРХИВ

#### Назарова Ольга Васильевна

- Для архивирования данных в TRACE MODE 6.06.2 используются 5 типов архивов:
- **SIAD (СПАД)** структурированный промышленный архив данных;
- **ОТ** отчёт тревог;
- **Глобальный регистратор** (глобальный архив);
- **Дамп** архив выходных значений каналов в файле на жёстком диске;
- **Локальный** архив в памяти.

## **СПАД-архив**

Данный тип архивов используется для хранения выходных значений каналов, которые поступают в архив по мере их изменения. Сообщения в архив записываются в регламентированном формате по мере их поступления. После заполнения файла архива новое сообщение добавляется вместо самого старого сообщения. Формат строки сообщения имеет следующий вид

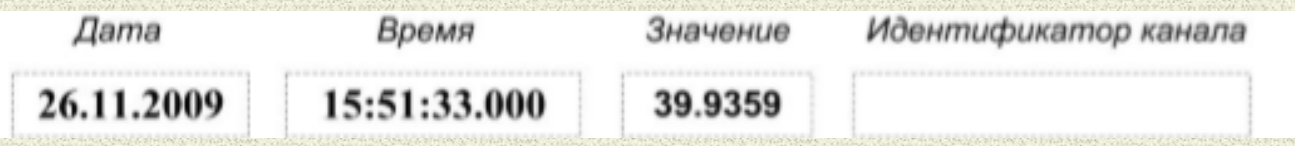

Основные характеристики СПАД архива:

- точность задания времени, мс 1;
- скорость записи значений в архив (для рабочей станции с процессором Pentium-4 с тактовой частотой 2 ГГц), тыс. параметров в секунду – свыше 600;
- объём архива ограничивается только возможностями файловой системы и может измеряться гигабайтами.

Данные из СПАД-архива могут быть экспортированы в файлы на НМД, а также отображаться на дисплее. Для управления данными в реальном масштабе времени используются системные переменные из группы «Системные» и «Диагностика».

Системные переменные из группы «Системные»:

- @Copy\_SIAD;
- @Data\_from\_SIAD;
- @Logging.

Системные переменные из группы «Диагностика»:

- @e\_SIAD;
- @q\_SIAD\_Lost;
- @q\_SIAD\_Q.

#### *Настройка СПАД выполняется в разделе характеристик Узла*

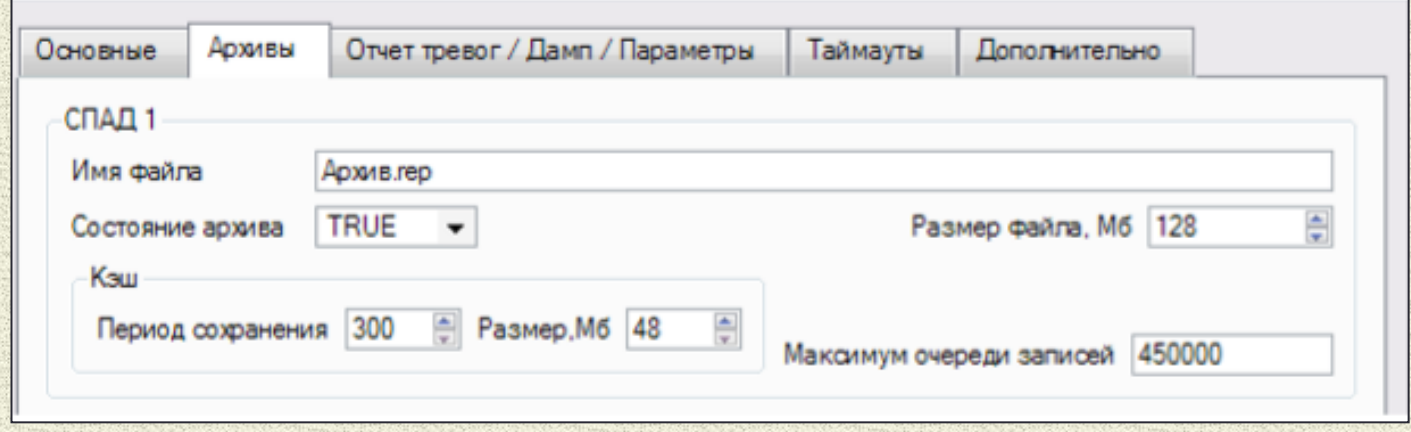

В качестве параметров необходимо указать адрес расположения и название файла СПАД, его размер, период сохранения сообщений и размер очереди записи в ОЗУ. Затем в настройках канала, значение которого необходимо архивировать необходимо в разделе «Системные : Архивация» задать номер сконфигурированного СПАД (1, 2, 3).

## **Отчёт тревог**

Данный тип архивов используется для хранения сообщений, генерируемых МРВ в случае срабатывания системы защиты (например, *выход значения канала класса FLOAT за установленные пределы*), в случае возникновения важных для работы АСУ событий (например, *смена пользователя*) или генерируемых оператором. Текст сообщения может быть вызван из словаря или задан значением по умолчанию. Сообщения в ОТ записываются циклически по мере его заполнения. Новые сообщения после заполнения архива добавляются вместо наиболее старых. Формат строки сообщения имеет следующий вид

## Формат сообщения в архив «Отчёт тревог»

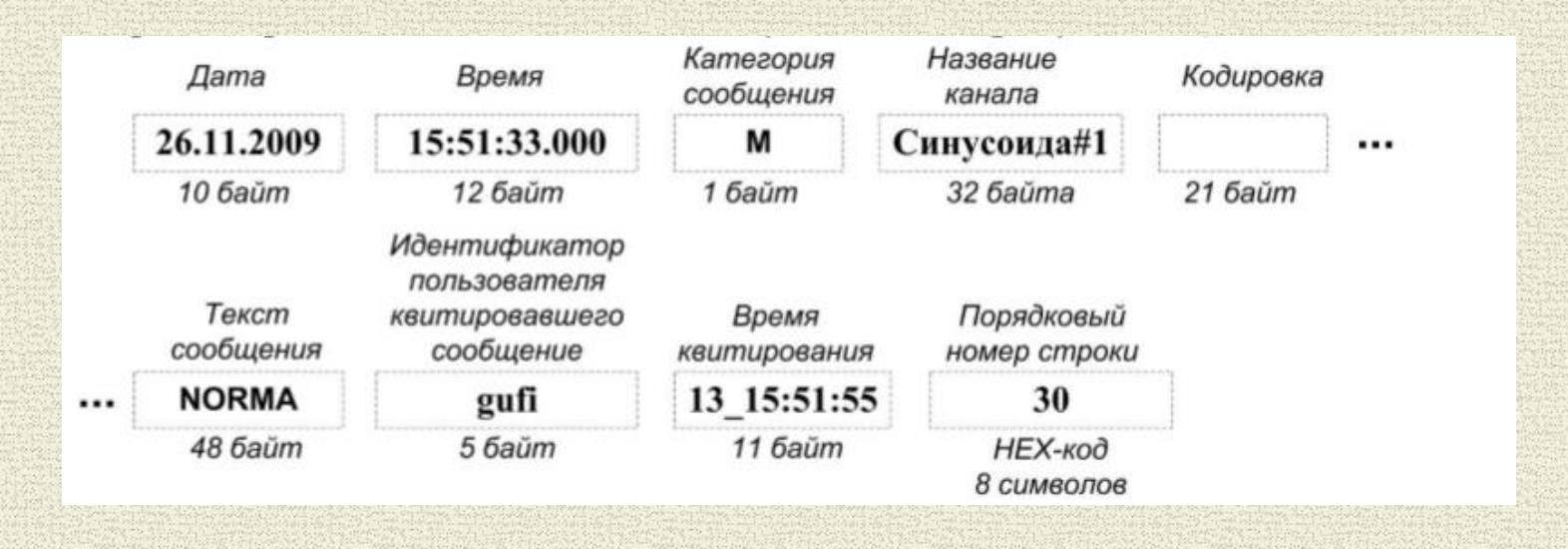

## Настройка ОТ выполняется в разделе параметров настройки Узла

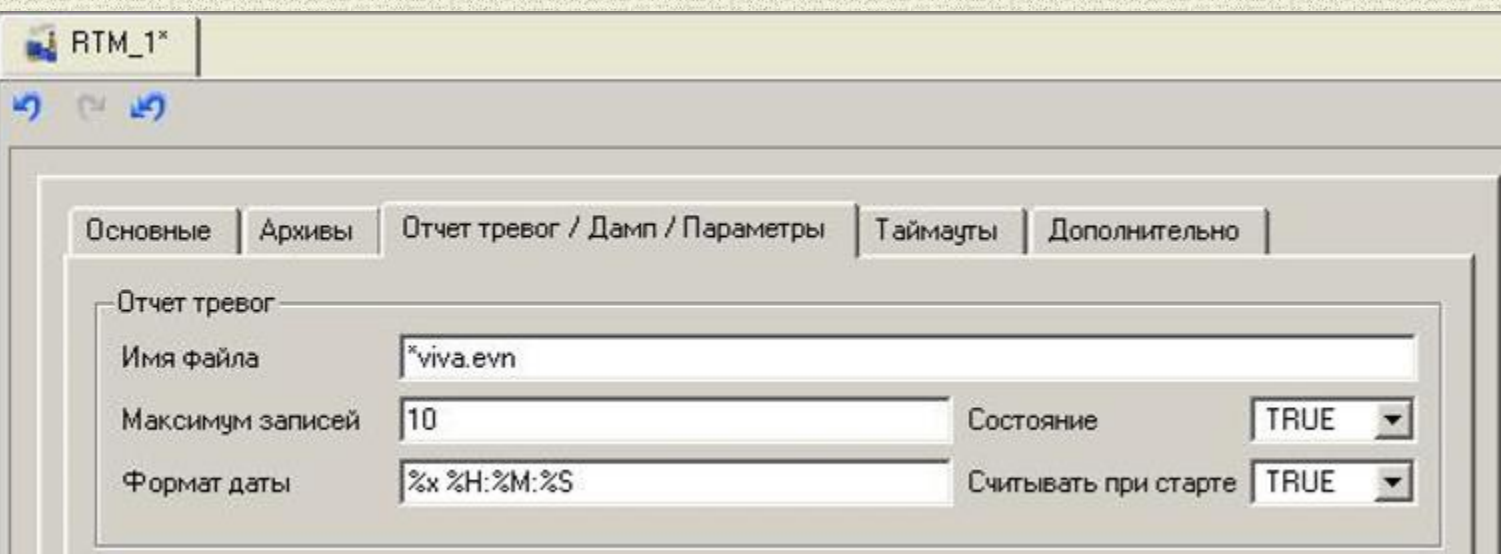

Вид окна редактора параметров настройки Узла Проекта

Для настройки параметров архивирования необходимо *указать название* и *адрес расположения файла архива*, максимальное количество одновременно хранящихся записей, параметр синхронизации при старте МРВ и формат даты и времени. В настройках канала также необходимо поставить флаг «Отчёт тревог» и указать адрес словаря сообщений об аварии.

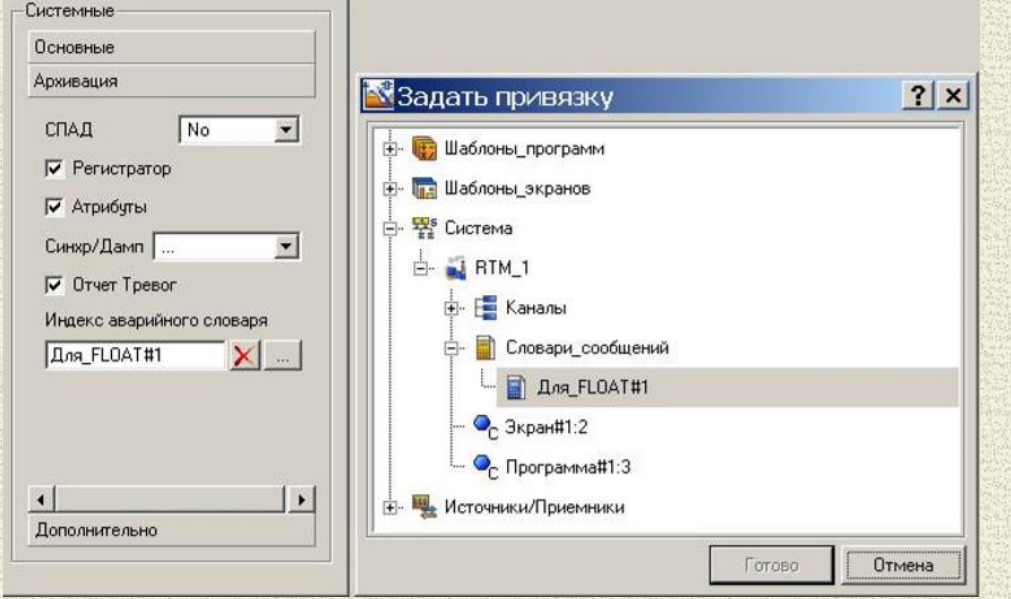

Вид окна редактора параметров настройки канала

#### *Вид окна редактора параметров настройки словаря сообщений об аварии*

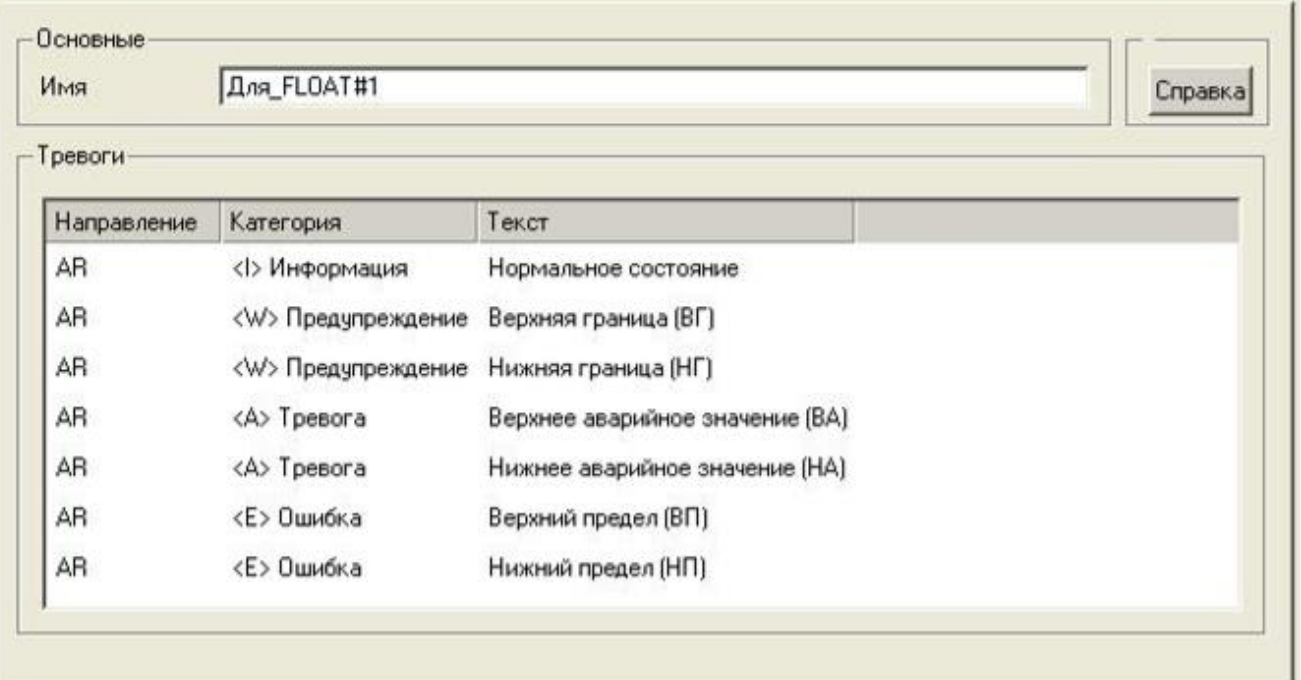

#### **ДАМП**

В составе Проекта может быть реализован механизм периодического сохранения данных (последнего значения канала) в ПЗУ (на НМД). Для этого используется функция «Дамп», которая настраивается в каждом канале индивидуально.

Настройка выполняется во вкладке «Архивирование» (рисунок 6.7). В списке функций содержатся:

- «...» (DumpSync = 0) канал не использует Дамп и игнорируется при синхронизации резервов;
- «Синхр.» (DumpSync=1) канал не использует Дамп, но участвует в синхронизации резервов;
- «Дамп» (DumpSync=2) канал использует Дамп (чтение при старте/запись), но игнорируется при синхронизации резервов;
- «Синхр./Дамп» (DumpSync=3) канал использует Дамп и участвует в синхронизации резервов.

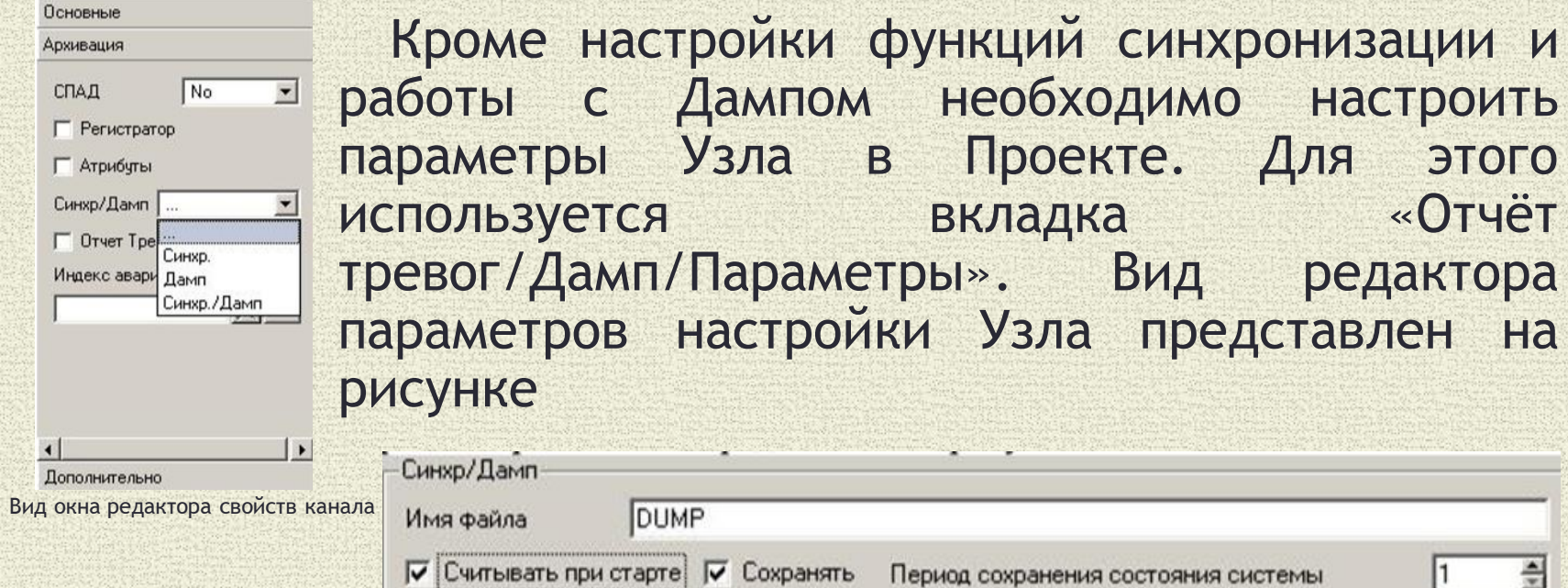

Период сохранения доп. информации

Вид редактора параметров настройки узла

 $\frac{1}{2}$ 

 $|1$ 

Во вкладке «Имя файла» указывается путь к файлу Дампа и название файла или только имя файла Дампа. Файл может иметь произвольное расширение или не иметь его вовсе. Если путь к файлу не указан и перед названием файла присутствует знак «\*», то файл будет создан в текущей директории Проекта.

Для функции «Дамп» также настраиваются параметры:

- считывать значение из файла Дампа при старте МРВ;
- разрешить сохранять значения в файл Дампа;
- период сохранения состояний каналов, в сек., в диапазоне (1255).

Период сохранения дополнительной информации указан в мин. Если значение данного параметра равно 1. Сохранение информации выполняется однократно при штатном завершении работы. Если значение данного параметра равно: «2», «3» и т.д., то период сохранения будет равен: 1, 2 мин. и т.д. соответственно.

## **Использование системных переменных для управления данными в архивах**

#### **@Data\_from\_SIAD**

Данная переменная типа OUTPUT используется для импорта данных архива в текстовый файл. Атрибут «Параметр» этой системной переменной указывает номер архива: N (0 – System, 1 – SIAD1, 2 – SIAD2, 3 – SIAD3). Код функции, которую необходимо выполнить для управления данными архива, формируется словом данных.

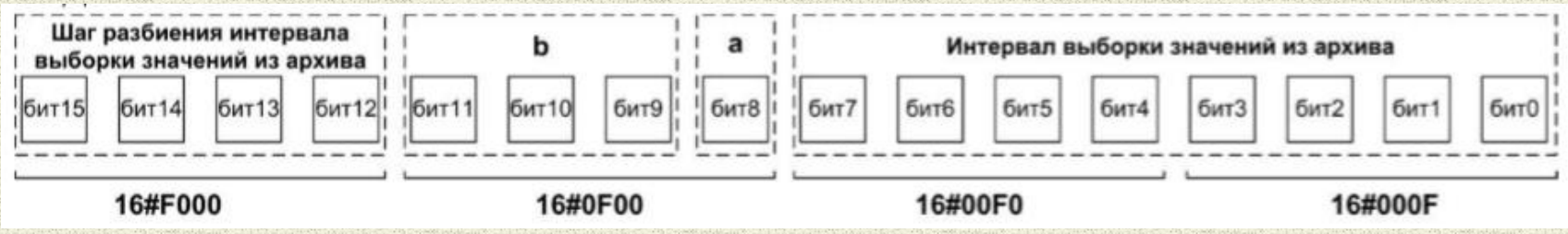

### **@Copy\_SIAD**

Данная системная переменная используется для создания резервной копии текущего СПАД. Значение атрибута «Параметр» данной системной переменной, как и ранее, используется для задания номера архива, с которым необходимо работать. Для формирования названия и адреса в файловой системе архива используется входное значение данной переменной. Например, код «1» соответствует операции сохранения данных архива в текущую директории ОС.